## EJERCICIO DE ZONIFICACION DE BSOQUES:

1. Abra el documento de la dirección web http://www.lamolina.edu.pe/facultad/forestales/lecturas.htm referido a la zonificación de bosques en Madre de Dios. Encontrará la secuencia metodológica seguida, así como los conceptos que sustentan el procedimiento.

2. Verifique el procedimiento para modelizar: calidad del bosque y accesibilidad del territorio, así como la matriz combinatoria de ámbos criterios para establecer la zonificación final. Reconozca los valores asignados a las combinaciones de ambas condiciones o atributos que caracterizan el espacio geográfico estudiado.

3. Defina sus propios valores para las combinaciones, de acuerdo al contexto actual del área, en el que se iniciará en breve la construcción de la Via Interoceánica, y en la que la madera más valiosa ha desaparecido de las zonas más cercanas en los últimos años.

4. Identifique los mapas de Accesibilidad y Calidad, así como el de la combinación final. Trabaje sobre este último para obtener el mapa de zonificación final de acuerdo a su calificación propia.

5. Compare este procedimiento con el seguido en la "Zonificación ambiental de la ZRSC", accesible también en esta página web. Discuta.

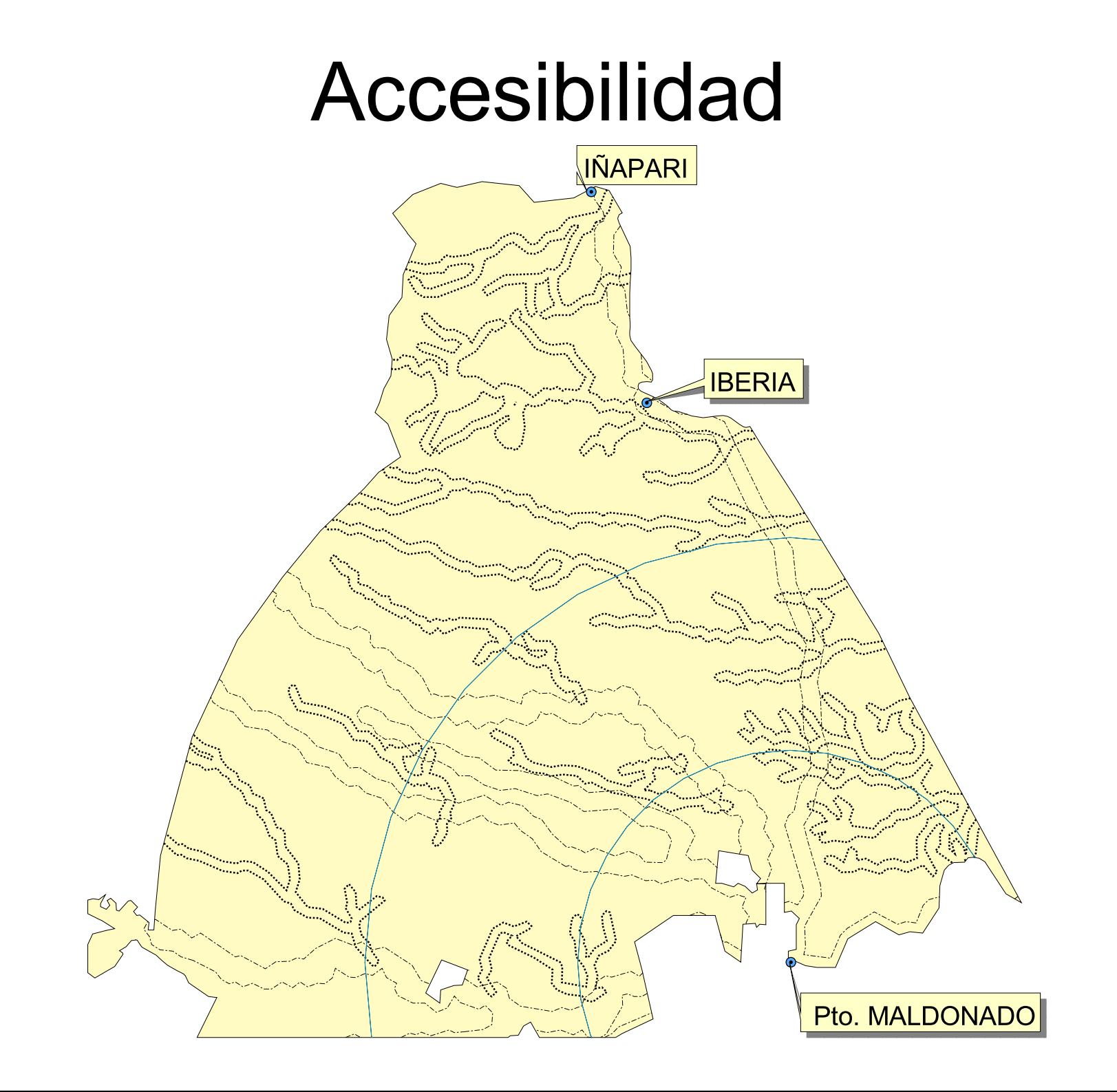

## **Calidad del bosque**

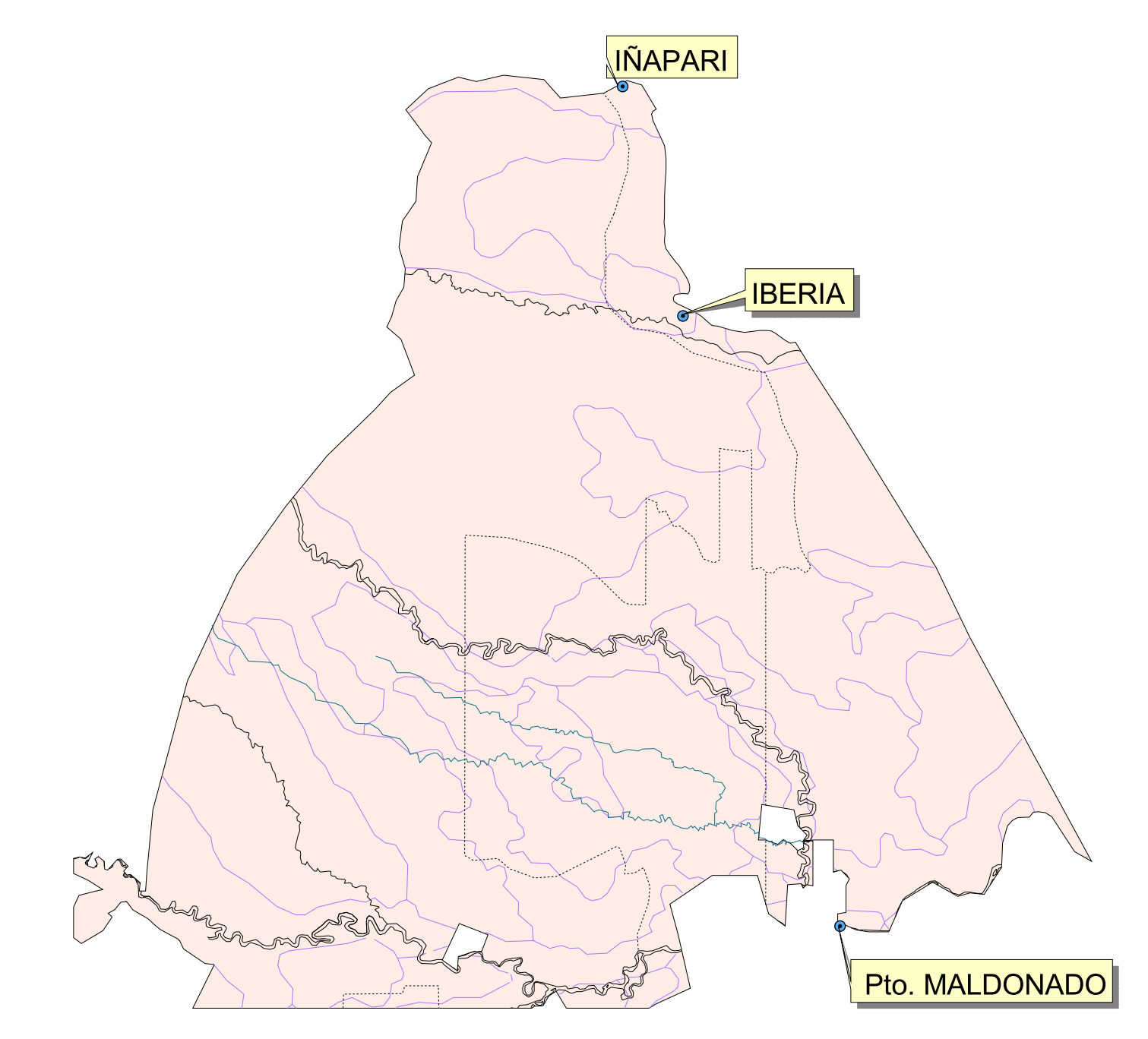

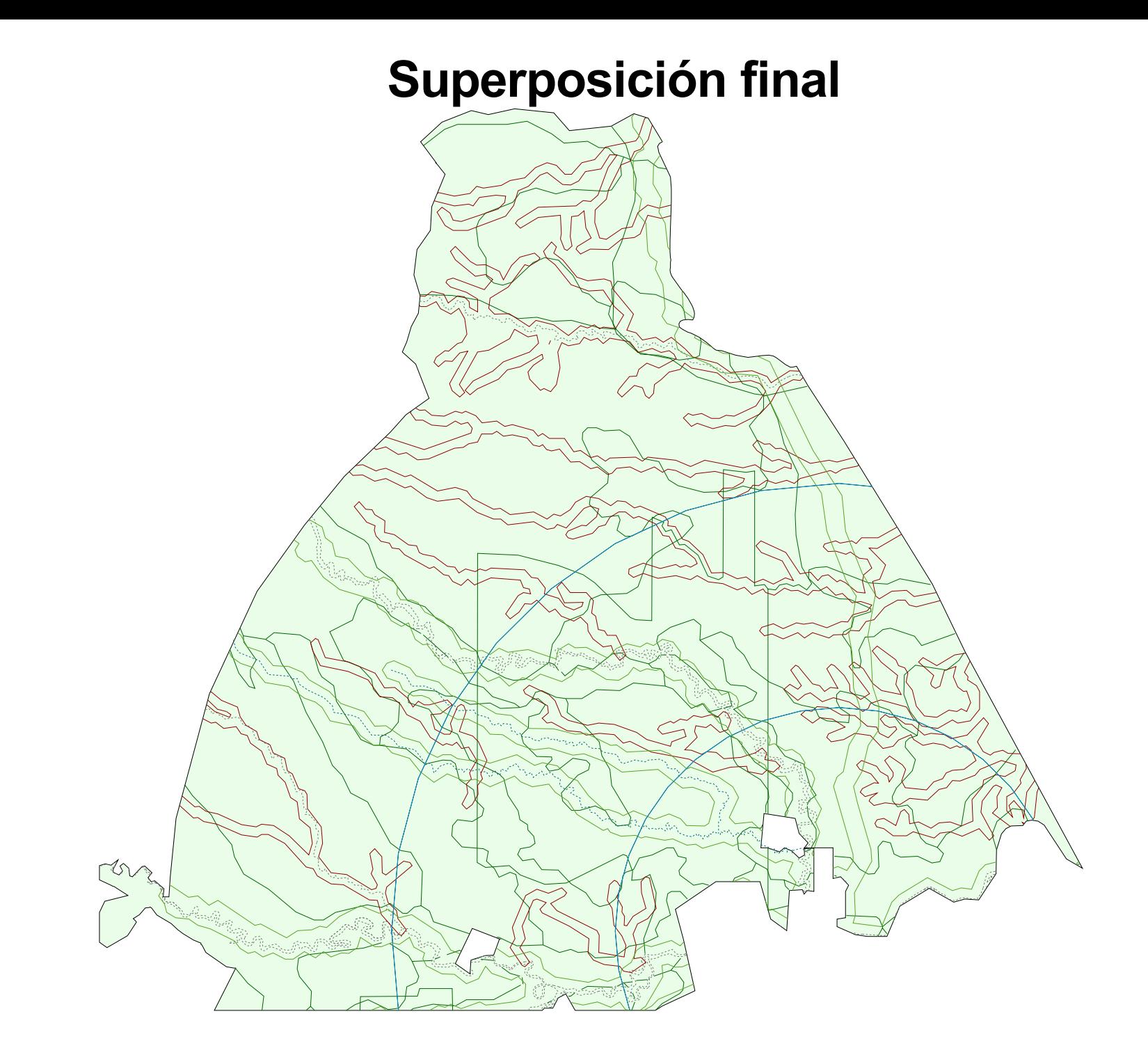